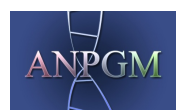

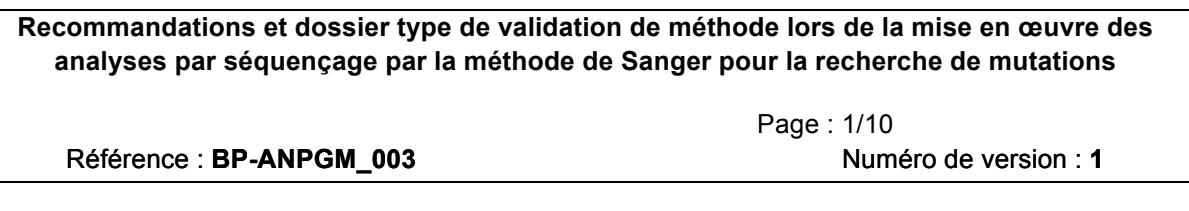

Date de Création : **04/05/2012**

Date de la remise à jour : **04/05/2012**

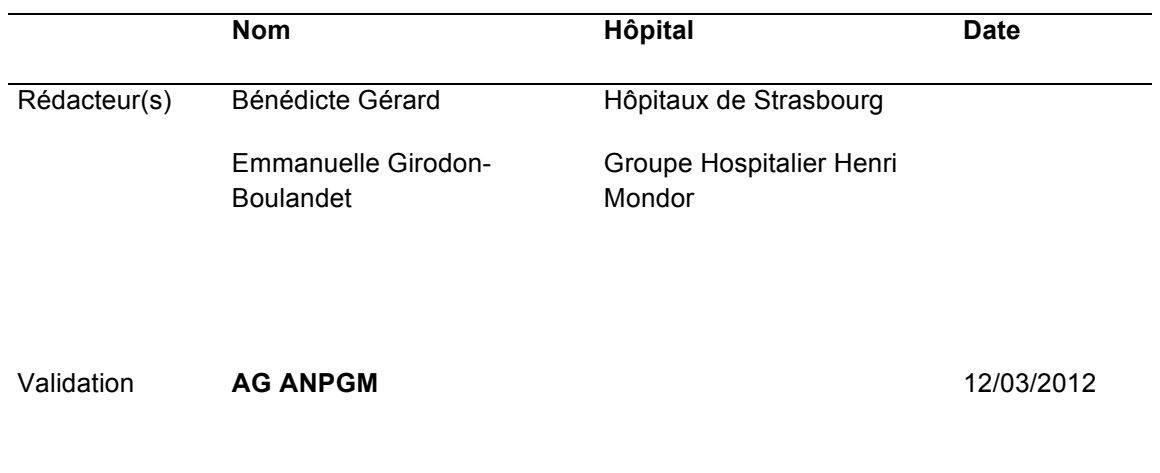

**Groupe de travail ANPGM** : Marie-Pierre Busine, Bénédicte Gérard, Emmanuelle Girodon-Boulandet, Claude Houdayer, Cédric Lefol, Michael Morris, Etienne Rouleau, Anne Françoise Roux, Pascale Saugier Veber, Véronique Tardy, Christian Vasseur

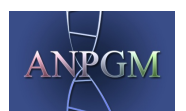

**Recommandations et dossier type de validation de méthode lors de la mise en œuvre des analyses par séquençage par la méthode de Sanger pour la recherche de mutations** Page : 2/10

Référence : **BP-ANPGM\_00 ANPGM\_003** Numéro de version : **1**

### *Préambule*

*Pour les laboratoires de génétique ayant préalablement constitué un dossier de validation initiale de leur méthode par séquençage, la constitution de dossiers de validation est nécessaire pour l'implantation de chacun des tests au laboratoire. Ces dossiers peuvent alors faire référence au dossier de validation initiale à partir du moment où les analyses sont réalisées avec des processus techniques équivalents.*

*Ce dossier de validation par gène peut être constitué en collectant des éléments de preuve préalablement obtenus dans le laboratoire.*

*Il doit contenir les éléments suivants :* 

- o *Vérification des points critiques pouvant interférer avec la sélectivité du test proposé (notamment vérification des amorces, vérification de la zone étudiée, image prouvant la qualité des PCR produites).*
- o *Vérification de la spécificité et de la sensibilité analytiques par la mesure des valeurs qualité (type Phred) obtenues sur au moins deux échantillons contrôles : les valeurs qualité obtenues doivent remplir les conditions citées dans le dossier de validation; passage si possible de quelques sujets contrôles mutés. Les valeurs qualité ne sont exploitables que pour des bases non mixées. En cas de bases mixées, (hétérozygotie, présence d'un frameshift), ne prendre compte que des valeurs obtenues sur les bases non mixées du fragment.*

Le domaine d'application peut également concerner la recherche de variations de séquence *minoritaires, par exemple pour les mutations hétéroplasmiques de l'ADN mitochondrial ou les mosaïques somatiques. Dans ce cas, le dossier de validation initiale aura dû obligatoirement comprendre un chapitre argumenté sur les limites de détection de la méthode de Sanger. Y faire référence dans le dossier de validation par gène.*

*Ce document propose un dossier type de validation adapté d'un formulaire élaboré par EuroGentest (Mattocks, et coll., 2010).* 

Les commentaires en italique constituent des propositions de la part du groupe de l'ANPGM et du *groupe Interloqt.*

Les éléments en bleu correspondent aux éléments à regrouper dans ce dossier et aux actions à réaliser au sein de votre laboratoire pour compléter le document.

Il existe également des propositions de texte que vous pouvez inclure dans votre document final.

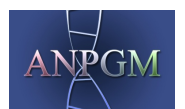

**Recommandations et dossier type de validation de méthode lors de la mise en œuvre des analyses par séquençage par la méthode de Sanger pour la recherche de mutations**

Référence : **BP-ANPGM\_003** Numéro de version : **1** 

Page : 3/10

## **Dossier de validation pour la mise en place d'une analyse de génétique constitutionnelle par séquençage (Méthode Sanger)**

*Ce dossier de validation s'appuie sur le dossier de validation initiale du séquençage constitué au laboratoire.*

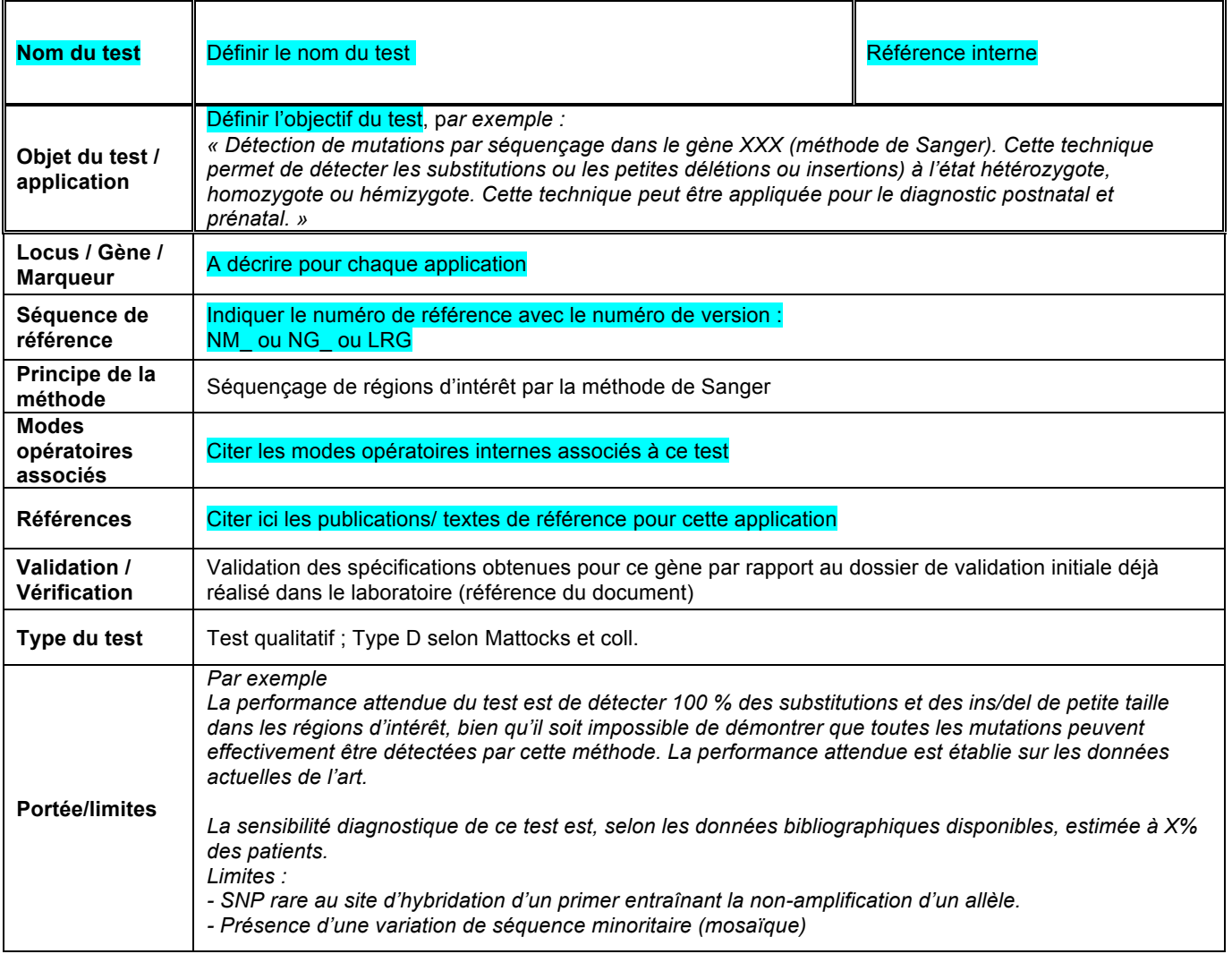

# **Vérification des paramètres suivants**

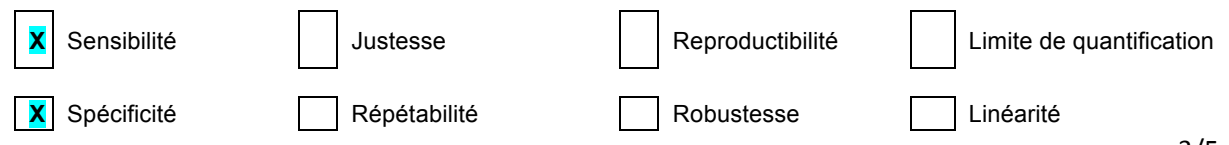

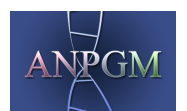

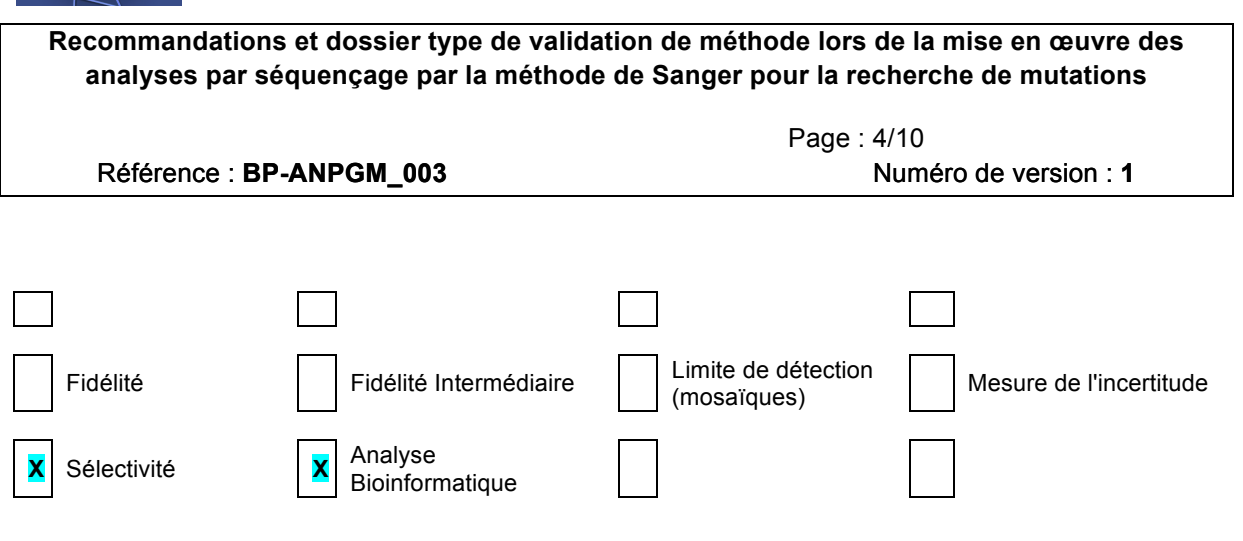

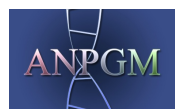

**Recommandations et dossier type de validation de méthode lors de la mise en œuvre des analyses par séquençage par la méthode de Sanger pour la recherche de mutations**

Référence : **BP-ANPGM\_00 ANPGM\_003** Numéro de version : **1**

Page : 5/10

## **Vérification de la sélectivité du test**

#### *Commentaires :*

*La sélectivité du test (capacité du test à doser « le bon analyte ») est dépendante des étapes préalables à la réalisation de la séquence : le choix de la séquence de référence, le choix des amorces, le contrôle de la bonne*  identité de la PCR obtenue et l'absence de pseudogène dans le génome doivent faire l'objet d'une *documentation dans ce dossier de validation.*

Le design du test doit être basé sur les données bibliographiques qui déterminent les zones du gène à explorer, *particulièrement en cas de transcrits alternatifs (exons particuliers ou bien cDNA entier, cDNA et jonctions introns exons, 5' et 3' UTR, promoteur…). De plus, une bonne connaissance préalable du gène est nécessaire pour positionner correctement les amorces de PCR : présence ou non de pseudogène ou de gènes homologues ; SNP connus ; zones répétées ; mutations délétères déjà identifiées. Enfin, le séquençage des premières PCR obtenues permet de vérifier que le design des PCR correspond bien au gène attendu.*

*L'analyse des séquences est réalisée via un ou plusieurs logiciels bioinformatiques capables d'aligner les séquences du patient sur une séquence de référence et également d'interpréter les valeurs qualité (type Phred) pour toutes les bases analysées. Ce projet d'analyse est mis en place pour chaque test et doit être vérifié avant son utilisation.*

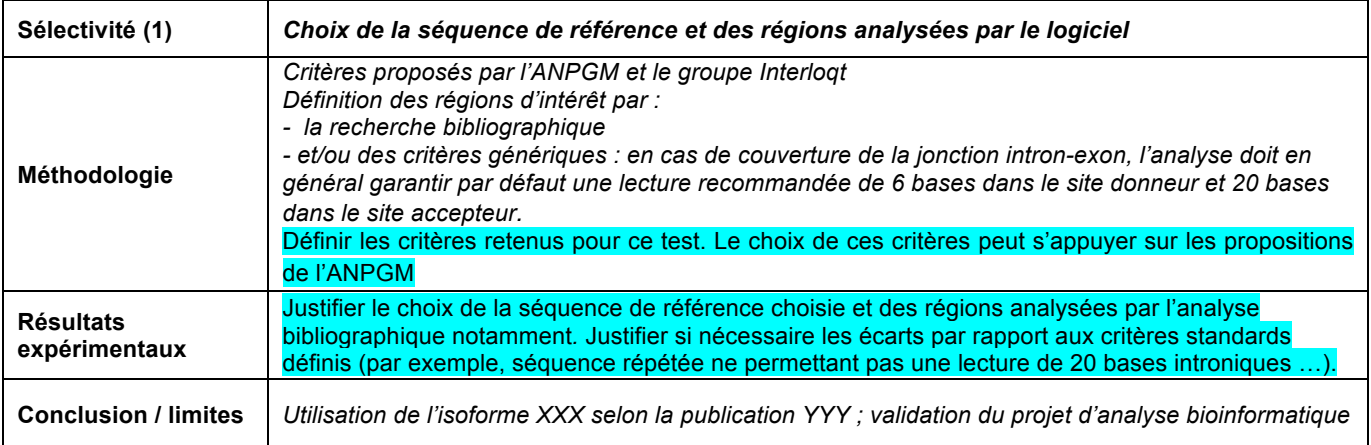

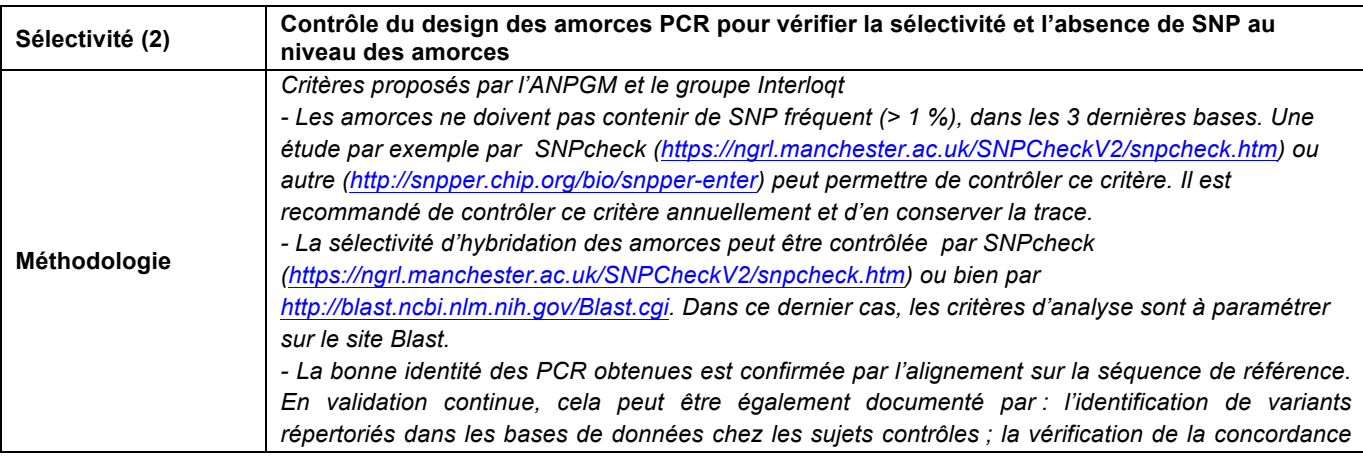

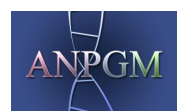

**Recommandations et dossier type de validation de méthode lors de la mise en œuvre des analyses par séquençage par la méthode de Sanger pour la recherche de mutations**

Référence : **BP-ANPGM\_003** Numéro de version : **1** 

Page : 6/10

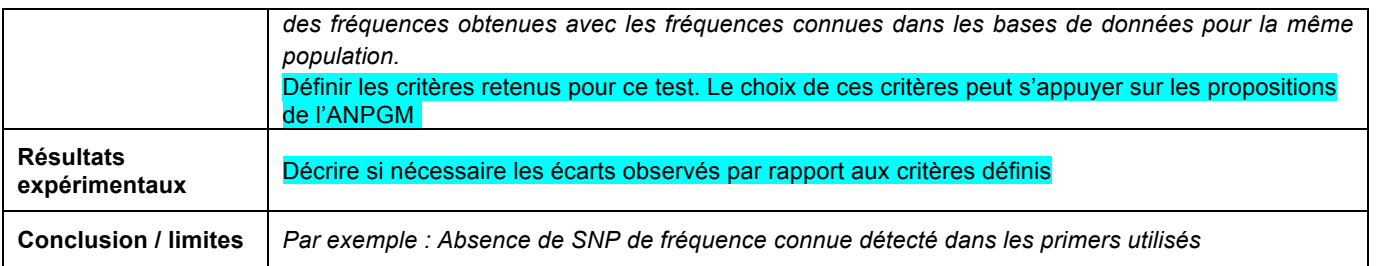

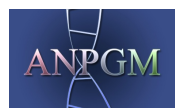

**Recommandations et dossier type de validation de méthode lors de la mise en œuvre des analyses par séquençage par la méthode de Sanger pour la recherche de mutations**

Référence : **BP-ANPGM\_003** Numéro de version : **1** 

Page : 7/10

## **Validation de la spécificité et de la sensibilité du test**

*Commentaire : les valeurs qualité obtenues pour ce test doivent répondre aux critères définis dans le dossier de validation initiale. Ceci permet de vérifier la sensibilité et la spécificité analytiques du test. Dans la mesure du possible, des échantillons porteurs d'une mutation connue peuvent être analysés également s'ils sont disponibles.*

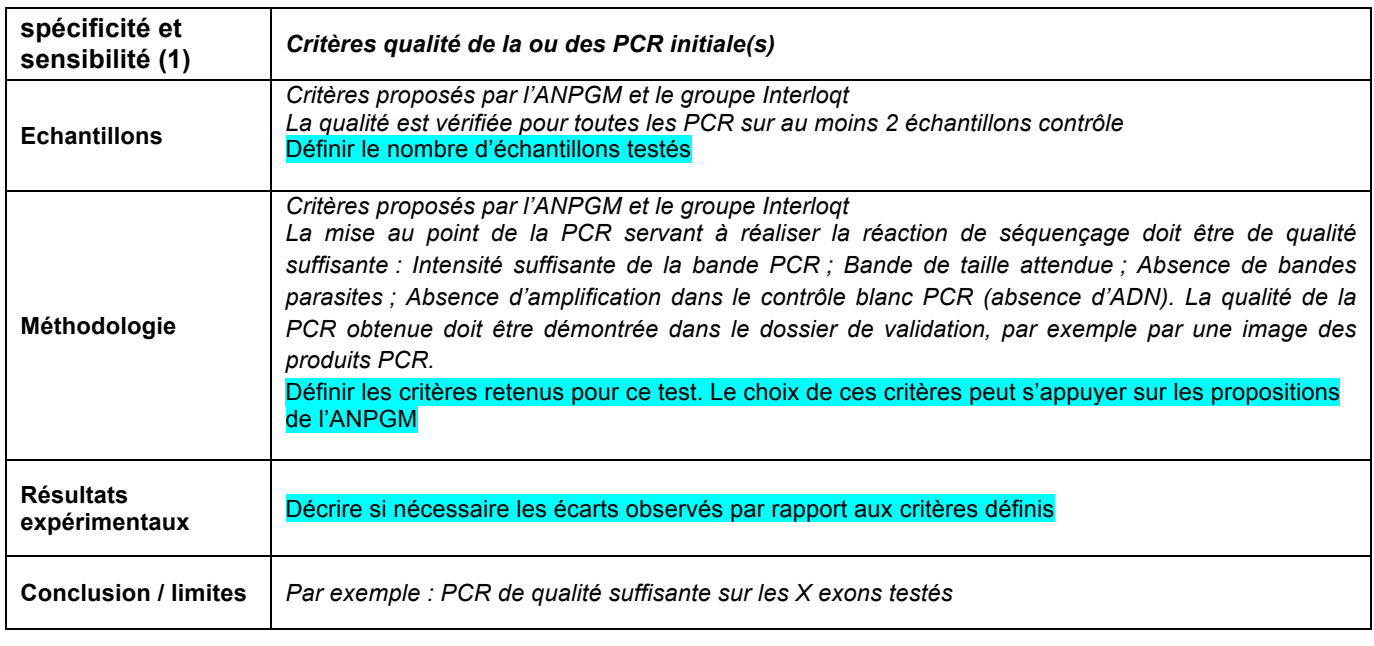

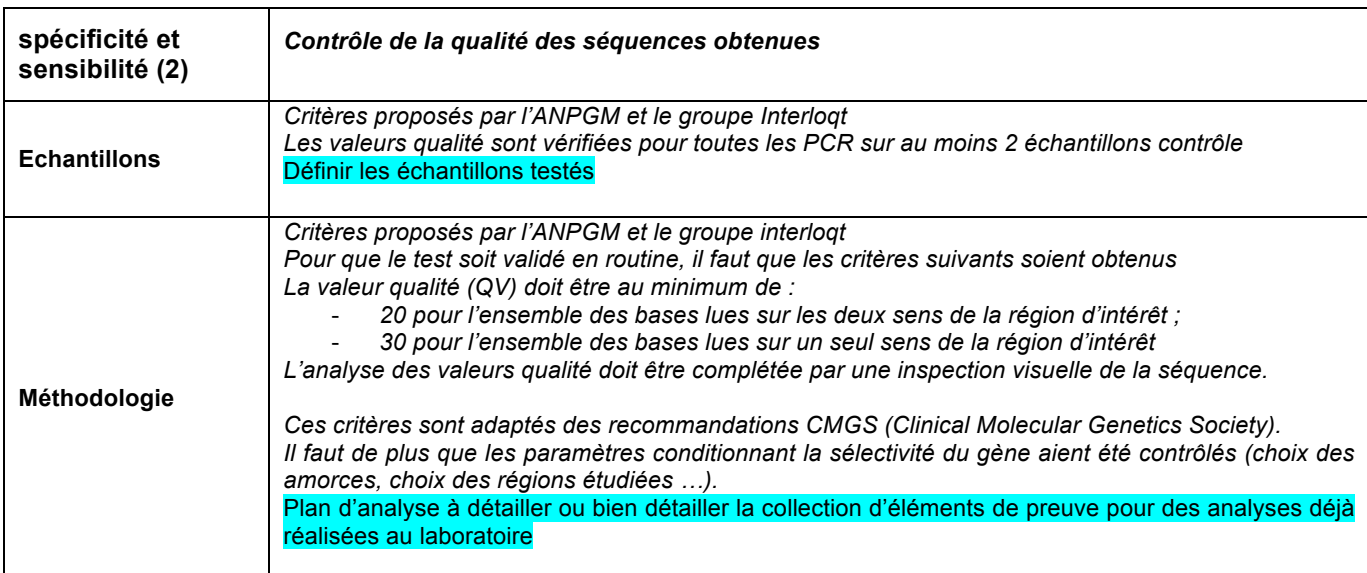

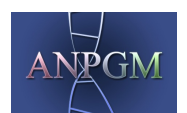

**Recommandations et dossier type de validation de méthode lors de la mise en œuvre des analyses par séquençage par la méthode de Sanger pour la recherche de mutations**

Référence : **BP-ANPGM\_003** Numéro de version : **1** 

Page : 8/10

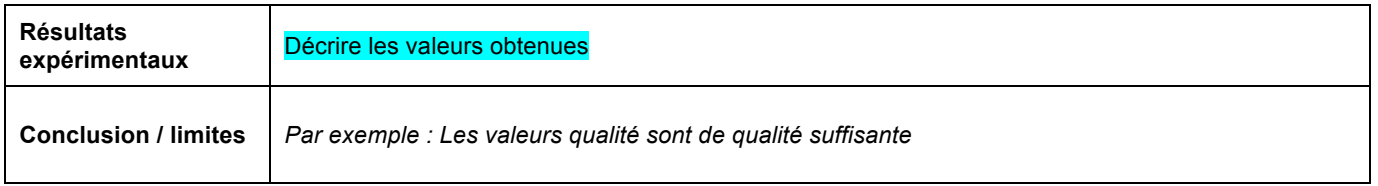

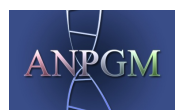

**Recommandations et dossier type de validation de méthode lors de la mise en œuvre des analyses par séquençage par la méthode de Sanger pour la recherche de mutations**

Référence : **BP-ANPGM\_00 ANPGM\_003** Numéro de version : **1**

Page : 9/10

## **Conclusions finales**

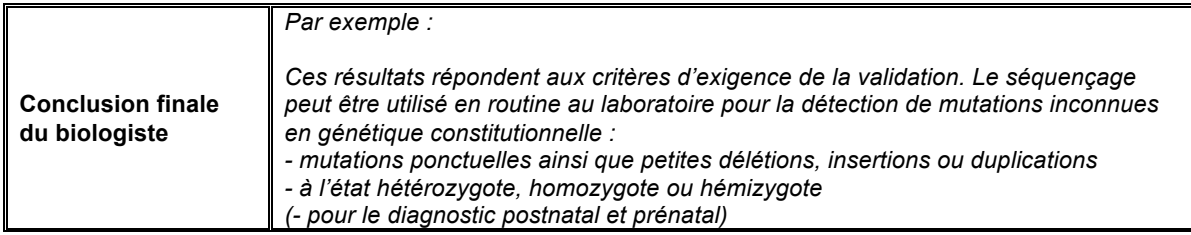

## **Gestion des CIQ/EEQ :**

• **CIQ**

#### Décrire les CIQ à intégrer lors de chaque analyse

*Par exemple :*

- *- Suivi des valeurs qualité obtenues à partir d'un échantillon contrôle (soit PGEM, soit un ADN de patient)*
- *- Suivi des Blancs PCR (sans ADN)*
- *- Taille et qualité des produits PCR sur gel, le cas échéant*

### • **EEQ**

#### Décrire les programmes d'EEQ contribuant à la validation continue du test

*Par exemple :*

*- Participation annuelle au programme spécifique EMQN "séquençage"*

*- Participation annuelle aux programmes spécifiques de… (maladie et programme à citer) / ou échanges interlaboratoires*

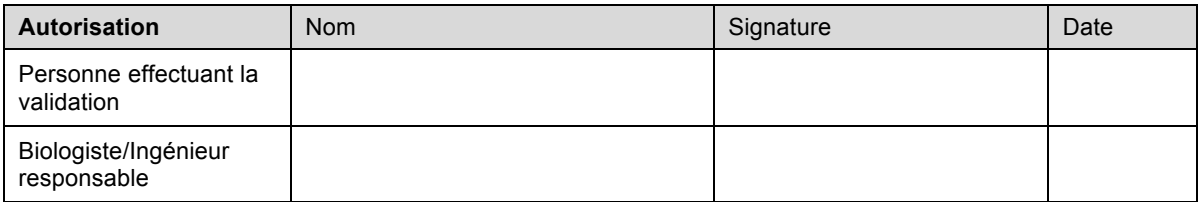

### **Annexe B: Checklist**

 $\square$  Validation approuvée  $\square$  Procédure de facturation

 $\square$  Mode(s) opératoire(s) en place  $\square$  Formation du personnel technique

□ Réactifs commandés <br>
□ Prise en compte dans le SGL

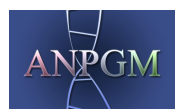

### **Recommandations et dossier type de validation de méthode lors de la mise en œuvre des analyses par séquençage par la méthode de Sanger pour la recherche de mutations**

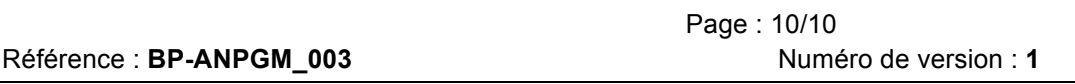

 $\square$  Hygiène et sécurité (personnel, réactifs)  $\square$  Feuilles de travail

 $\Box$  Equipement (réseau électrique, maintenance)  $\Box$  Information des prescripteurs

- $\Box$  Souscription à une évaluation externe de la qualité  $\Box$  Compte-rendu de résultats
- -

 $\Box$  Mise à jour des feuilles de prescription  $\Box$  Mise à jour du site internet et de la liste des prestations